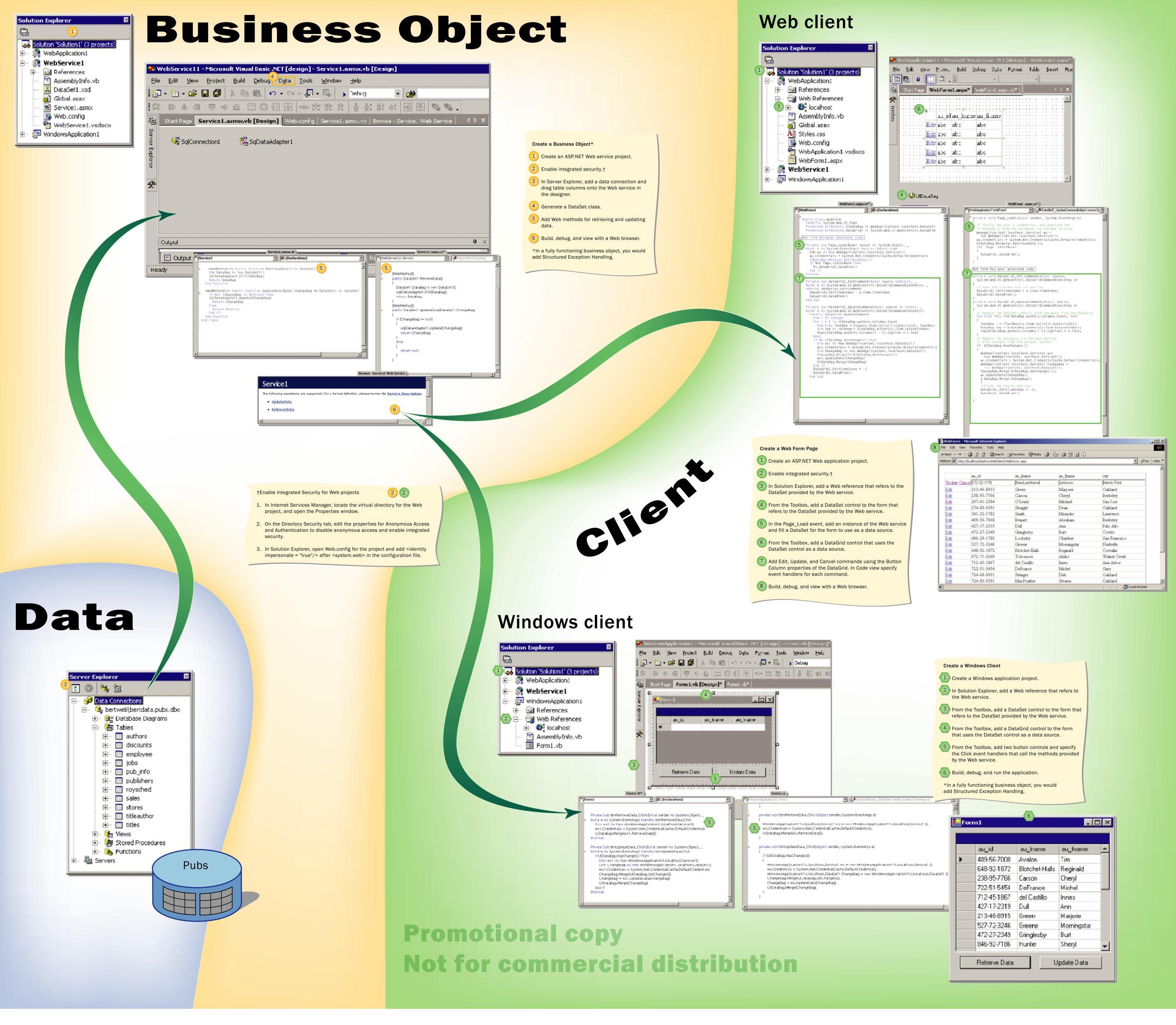

For more information:

Visual C++®: http://msdn.microsoft.com/visualc

Visual Studio®: http//msdn.microsoft.com/vstudio